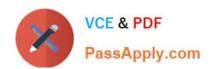

# PSE-CORTEX<sup>Q&As</sup>

Palo Alto Networks System Engineer - Cortex Professional

# Pass Palo Alto Networks PSE-CORTEX Exam with 100% Guarantee

Free Download Real Questions & Answers PDF and VCE file from:

https://www.passapply.com/pse-cortex.html

100% Passing Guarantee 100% Money Back Assurance

Following Questions and Answers are all new published by Palo Alto Networks Official Exam Center

- Instant Download After Purchase
- 100% Money Back Guarantee
- 365 Days Free Update
- 800,000+ Satisfied Customers

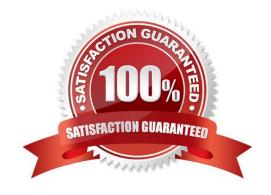

# https://www.passapply.com/pse-cortex.html 2024 Latest passapply PSE-CORTEX PDF and VCE dumps Download

### **QUESTION 1**

The certificate used for decryption was installed as a trusted root CA certificate to ensure communication between the Cortex XDR Agent and Cortex XDR Management Console What action needs to be taken if the administrator determines the Cortex XDR Agents are not communicating with the Cortex XDR Management Console?

| determines the Cortex XDR Agents are not communicating with the Cortex XDR Management Console? |  |
|------------------------------------------------------------------------------------------------|--|
| A. add paloaltonetworks com to the SSL Decryption Exclusion list                               |  |

- B. enable SSL decryption
- C. disable SSL decryption
- D. reinstall the root CA certificate

Correct Answer: D

#### **QUESTION 2**

"Bob" is a Demisto user. Which command is used to add \\'Bob" to an investigation from the War Room CLI?

- A. #Bob
- B. /invite Bob
- C. @Bob
- D. !invite Bob

Correct Answer: A

## **QUESTION 3**

Which two entities can be created as a BIOC? (Choose two.)

- A. file
- B. registry
- C. event log
- D. alert log

Correct Answer: AB

https://docs.paloaltonetworks.com/cortex/cortex-xdr/cortex-xdr-pro-admin/investigation-and-response/cortex-xdr-indicators/working-with-biocs/create-a-bioc-rule.html

## **QUESTION 4**

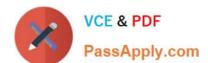

# https://www.passapply.com/pse-cortex.html 2024 Latest passapply PSE-CORTEX PDF and VCE dumps Download

| vinion two filter operators are available in Cortex XDR? (Choose two.) |
|------------------------------------------------------------------------|
| A.                                                                     |
| B. Contains                                                            |
| C. =                                                                   |
| D. Is Contained By                                                     |
| Correct Answer: BC                                                     |

# **QUESTION 5**

Which deployment type supports installation of an engine on Windows, Mac OS. and Linux?

A. RPM

B. SH

C. DEB

D. ZIP

Correct Answer: D

https://docs.paloaltonetworks.com/cortex/cortex-xsoar/6-0/cortex-xsoar-admin/engines/install-deploy-and-configure-demisto-engines/create-a-new-engine.html

PSE-CORTEX VCE Dumps PSE-CORTEX Exam PSE-CORTEX Braindumps

Questions